- · api
- $\cdot$  int10
- $\bullet$  0a
- $\bullet$  0b
- $\bullet$  Oc
- $\bullet$  0d
- $\bullet$  0e
- $\bullet$  Of
- $\bullet$  00  $\cdot$  01
- $\bullet$  02
- $\cdot$  03
- $\bullet$  05
- $\bullet$  06
- $\bullet$  07
- $08$
- $\bullet$  09
- $\cdot$  int11
- $\cdot$  int12
- $\cdot$  int13
- $\bullet$  00
- $\bullet$  01
- $\bullet$  02
- $\bullet$  03
- $04$
- $\bullet$  05
- $\cdot$  int14
- $\bullet$  00
- $\bullet$  01
- $\bullet$  02
- $\bullet$  03
- $\cdot$  int15
- $\bullet$  00
- $\bullet$  01
- $\bullet$  02
- $\bullet$  03
- $\cdot$  int16
- $\bullet$  00
- $\bullet$  01
- $\cdot$  02
- $\cdot$  int17
- $\bullet$  00
- $\bullet$  01
- $\bullet$  02
- $\cdot$  intla
- $\cdot$  00
- $\bullet$  01

From: <http://osfree.org./doku/> - **osFree wiki**

Permanent link: **[http://osfree.org./doku/doku.php?id=wiki:ebook:ibm\\_pc\\_bios\\_api](http://osfree.org./doku/doku.php?id=wiki:ebook:ibm_pc_bios_api)**

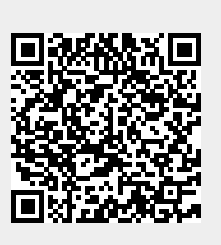

Last update: **2022/04/08 06:15**